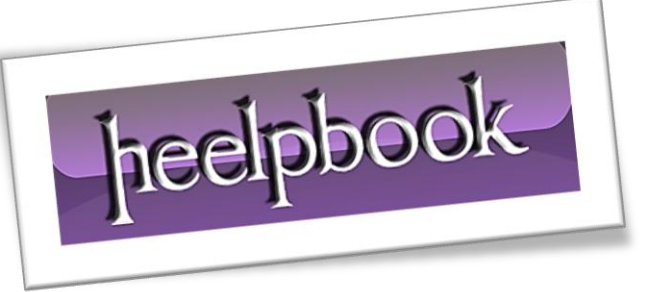

Article: Import data from Access with ADO Date: 19/12/2011 Posted by: HeelpBook Staff Source: [Link](http://www.exceltip.com/st/Import_data_from_Access_to_Excel_(ADO)_using_VBA_in_Microsoft_Excel/427.html) Permalink: [Link](http://heelpbook.altervista.org/2011/excel-import-data-from-access-to-excel-ado-using-vba/)

## **Excel - Import data from Access to Excel (ADO) using VBA**

With the procedure below you can import data from an **Access** table to a *worksheet*.

```
Sub ADOImportFromAccessTable(DBFullName As String,
     TableName As String, TargetRange As Range)
' Example: ADOImportFromAccessTable "C:\FolderName\DataBaseName.mdb", _
     "TableName", Range("C1")
Dim cn As ADODB.Connection, rs As ADODB.Recordset, intColIndex As Integer
     Set TargetRange = TargetRange.Cells(1, 1)
     ' open the database
     Set cn = New ADODB.Connection
     cn.Open "Provider=Microsoft.Jet.OLEDB.4.0; Data Source=" & _
         DBFullName & ";"
     Set rs = New ADODB.Recordset
     With rs
         ' open the recordset
         .Open TableName, cn, adOpenStatic, adLockOptimistic, adCmdTable 
         ' all records
         '.Open "SELECT * FROM " & TableName & _
             " WHERE [FieldName] = 'MyCriteria'", cn, , , adCmdText 
         ' filter records
         RS2WS rs, TargetRange ' write data from the recordset to the worksheet
         ' optional approach for Excel 2000 or later (RS2WS is not necessary)
         For intColIndex = 0 To rs.Fields. Count - 1 ' the field names
             ' TargetRange.Offset(0, intColIndex).Value = 
rs.Fields(intColIndex).Name
         Next
         TargetRange.Offset(1, 0).CopyFromRecordset rs ' the recordset data
```

```
 End With
     rs.Close
     Set rs = Nothing
     cn.Close
     Set cn = Nothing
End Sub
```
The macro examples assumes that your **VBA** project has added a reference to the **ADO** object library.

You can do this from within the **VBE** by selecting the menu **Tools**, **References** and selecting **Microsoft ActiveX Data Objects x.x Object Library**.

Use **ADO** if you can choose between **ADO** and **DAO** for data import or export.

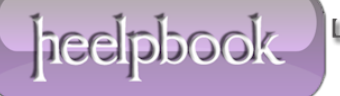